# New

シみりん

### こころもからだもリフレッシュ/

全身もみほぐしコース

「足による施術」と「手による施術」の二つの施術方法の 組合せ、お客様の様々な症状や悩みに合ったメニュー コースをご用意しております。

### ジョイフル本田 千代田店内 tel.0276-57-8298

〒370-0722 群馬県邑楽郡千代田町萱野813-1

営業時間 / AM9:00~PM19:30

税抜

2F クイックカット BBさん隣

「もみりん」は「からだファイン」の姉妹店です。 http://www.karada-k.jp

スタッフまでお気軽にお問い合せください。

# Relaxation Menu

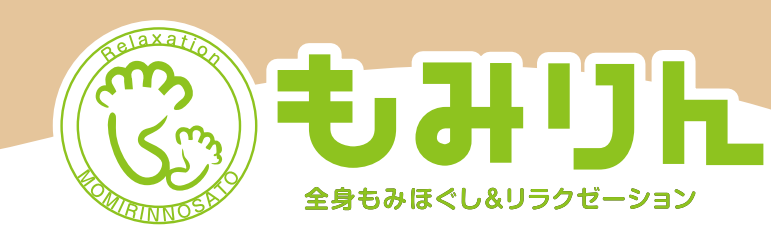

### リラクゼーションメニュー

# 全身もみほぐしコース

体の状態を確認後、「足」による施術「手」によ る施術を使い分けることで硬くなった筋肉を 暖め、湿った血流を促し、人が本来持ってい る「自然治癒力」を引き出していきます。

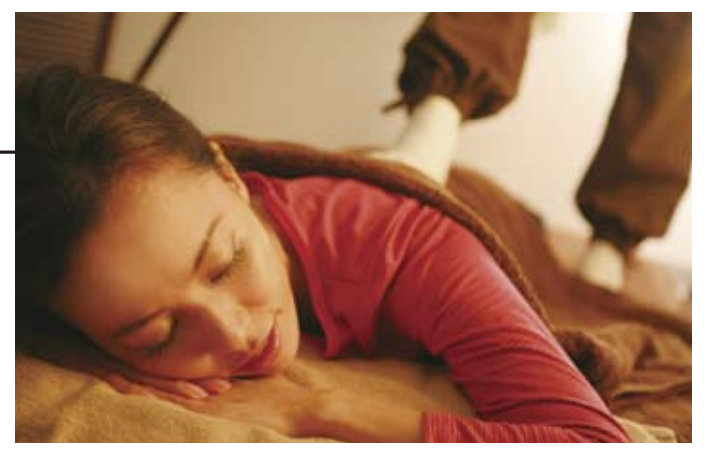

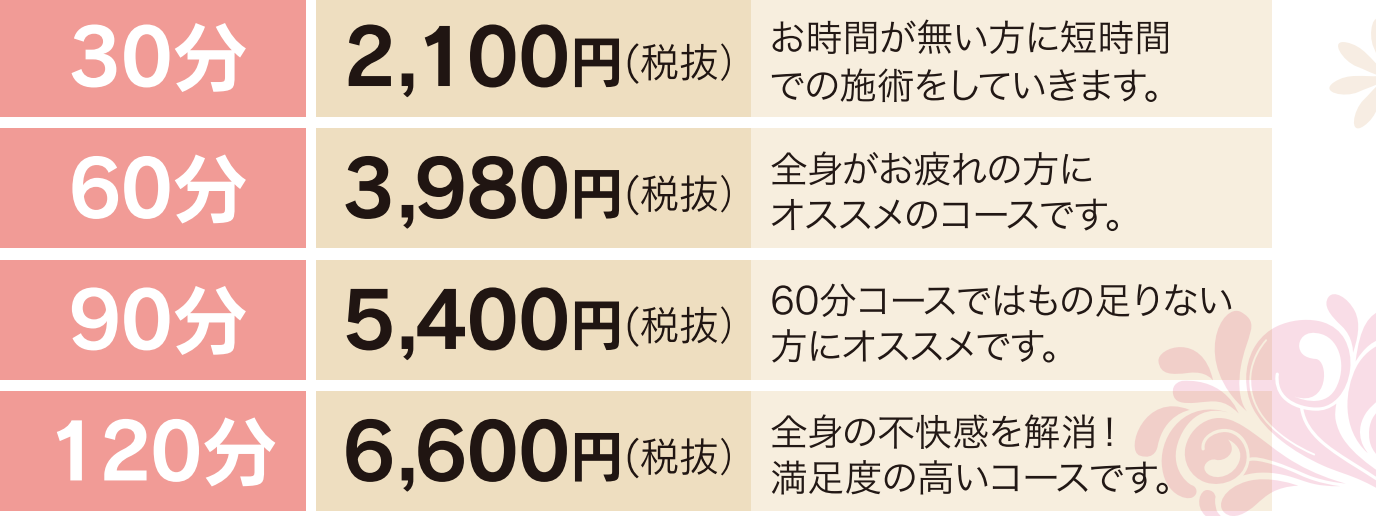

# リフレクソロジー(足裏)

体の各臓器や器官の反射区が集中する足裏を 刺激することで、血液やリンパの流れが改善さ れ、不要な老廃物が排出されやすくなります。

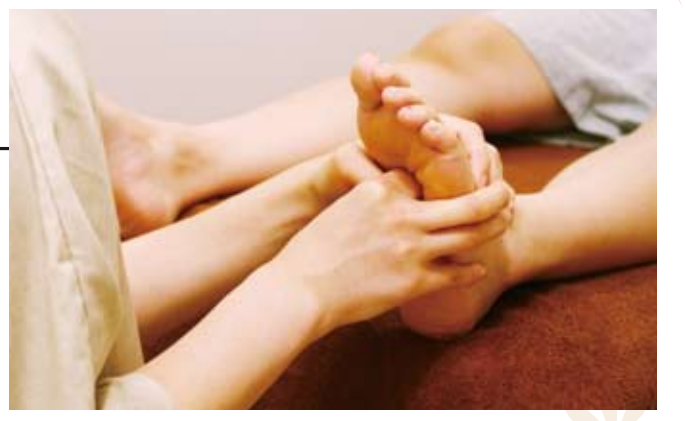

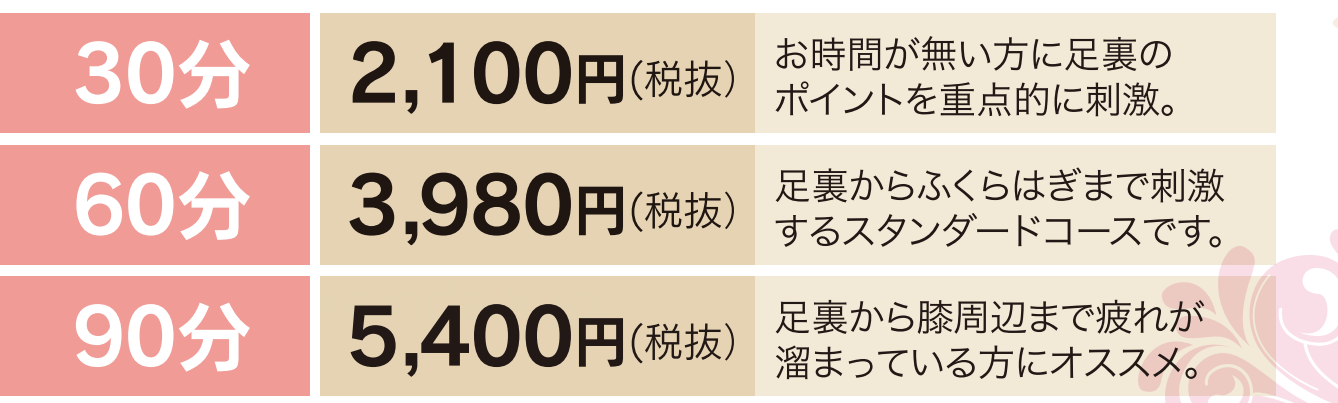